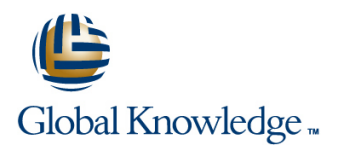

# **Trend Micro Deep Discovery Training for Certified Professionals**

### **Duration: 3 Days Course Code: TMDD**

#### Overview:

™ Deep Discovery™ Advanced Threat Detection 3.0 Training for Certified Professionals is a three-day, instructor-led training course where participants will learn how to plan, deploy, and manage a Deep

Discovery threat detection solution using:

Trend Micro™ Deep Discovery™ Inspector

Trend Micro™ Deep Discovery™ Analyzer

Trend Micro™ Deep Discovery™ Director

Trend Micro™ Deep Discovery™ Director – Network Analytics Participants explore key concepts and methodologies of using a blend of Deep Discovery solutions for a more complete approach to network security. This course provides a variety of hands-on lab exercises, allowing each student to put the lesson content into action. There will be an opportunity to setup and configure various Deep Discovery solution management and administration features and test their functionality using the virtual labs.

A comprehensive look is provided on the purpose, features, and capabilities of Deep Discovery network security solutions, including recommendations on best practices and general troubleshooting steps for a successful implementation and long-term maintenance of a Deep Discovery environment. The course also explores various deployment considerations and requirements needed to tie Deep Discovery solutions into other Trend Micro products to provide synchronized threat intelligence sharing for advanced threat detection.

## Target Audience:

This course is designed for IT professionals who are responsible for protecting networks from any kind of network, endpoint, or cloud security threats. The individuals who will typically benefit the most include: System administrators Network engineers Support engineers Integration engineers Solution and security architects

#### Objectives:

- Upon completion of this course, students will be able to: Deep Discovery Analyzer
- Describe the purpose, features, and capabilities of Deep **Deep Discovery Director** Discovery advanced threat detection solutions
- Configure Deep Discovery Inspector, and enable threat detection
- Setup and use administrative and security management features integrate with other Deep in:
- Deep Discovery Inspector
- 
- 
- Explain how Connected Threat Defense™ works
- п Describe key features of Deep Discovery Director and how to
- **Discovery products for centralized management and visibility**

#### Prerequisites:

Before you take this course, Trend Micro recommends that you have a working knowledge of their

products and services, as well as basic networking concepts and principles.

Experience with the following products and technologies is also necessary:

Windows® servers and clients

Firewalls, web application firewalls, packet inspection devices

General understanding of malware

Participants are required to bring a laptop computer with a recommended screen resolution

of at least 1980 x 1080 or above, and a display size of 15" or above.

#### Content:

Key requirements for Trend Micro Network Working with suspicious objects deny list Network Analytics

Threat classifications and Allow list Allow list Changes and System requirements

Trend Micro Network Defense solutions Suspicious objects risk rating Installing Deep Discovery Director -

Product family

Deep Discovery capabilities

Deep Discovery threat detection technology overview **Analyzer** Analyzer Accessing Deep Discovery Director –

Deep Discovery Inspector : Virtual Analyzer cache Network Analytics settings

Deep Discovery Inspector network connections File submission issues (not being sent to Adding a syslog server

Services accessed by Deep Discovery **Configuring additional settings** Configuring additional settings

Deep Discovery Inspector deployment Metadata samples

Single connection—single Deep Discovery Ports used

line line

line line

line line

Discovery Inspector and Scanning flow

Product Overview : The State of the Detection severity information and Analytics Analytics line line line

Trend Micro solutions **Attack phase information** Threat sharing Threat sharing

Defense Block action for deny list Pre-deployment checklist

line line line

line line line

line line line

line line line

line line line

line line line

Deep Discovery **Viewing hosts with command and control** Network Analytics on a VMware virtual line callbacks and callbacks and callbacks and callbacks and control of the control of the control of the control of the control of the control of the control of the control of the control of the control of the control of

line line

line line

Controlling file submissions to Virtual Network Analytics line line

line line line

line line line

line line line

Network requirements **Virtual Analyzer sample processing time** Registering to Deep Discovery Inspector

Virtual Analyzer)

Deep Discovery Analyzer :

Key features

topologies **Deep Discovery Analyzer specifications** 

Inspector **Inspector** What is Deep Discovery Analyzer looking for? line line

Multiple connections—single Deep **Discovery Analyzer sandbox** 

Trend Micro Network Defense Detection type information Deploying Deep Discovery Director –

Virtual Analyzer settings Managing Deep Discovery Director –

Inspector **Correlation overview Correlation overview Correlation overview** 

Using correlation data for threat analysis

Viewing correlation data (correlated events)

Analyzing correlation data information

Reviewing correlation data summary

Multiple connections—multiple Deep Sandbox analysis flow

line line

line line

Configuring Deep Discovery Inspector : Discovery Analyzer Connected Threat Defense life cycle

Configuring network settings web console Connected Threat Defense

Deep Discovery Inspector Virtual Analyzer sandbox tasks Threat Defense

Configuring Deep Discovery Inspector detection Product compatibility and integration Connected Threat Defense architecture

Avoiding false positives

Troubleshooting Deep Discovery Inspector

Check network link status from web console

Verifying back-end services

Testing with demo rules

Packet capturing

Verifying if network traffic is received

Testing ATSE-based detections

Testing malicious URLs

Verifying detected threats

Discovery Inspectors Post-sandbox analysis flow objects

line line line

line line line

line line line

line line line

line line line

line line line

line line line

line line line

line line line

Gateway proxy servers **Configuring network settings for Deep** Connected Threat Defense

Pre-configuration console **EXECUTE:** Using the Deep Discovery Analyzer Combating targeted attacks with

Configuring system settings **Performing system management functions** Key benefits of Connected Threat Defense

Performing administration tasks **Performing Deep Discovery Analyzer** Requirements for Connected

rules line line

Obtaining full details for analyzed samples Tracking suspicious objects

Managing the suspicious objects list **Appendices** :

Interpreting results **Interpreting results** What's new

Viewing the correlation data graph

Viewing correlation data for suspicious

Inter-VM traffic **Virtual Analyzer outputs** Preventing Targeted Attacks Through :

Submitting samples to Deep Discovery Suspicious object list management

Analyzer **Setting up Connected Threat Defense** 

Viewing sample submission details Suspicious objects handling process

Generating reports **Deep Discovery Inspector 5.5** 

Using alerts **Deep Discovery Analyzer 6.5** 

Preparing and importing a **Deep Discovery Director 5.0** 

custom sandbox Deep Discovery Director - Network

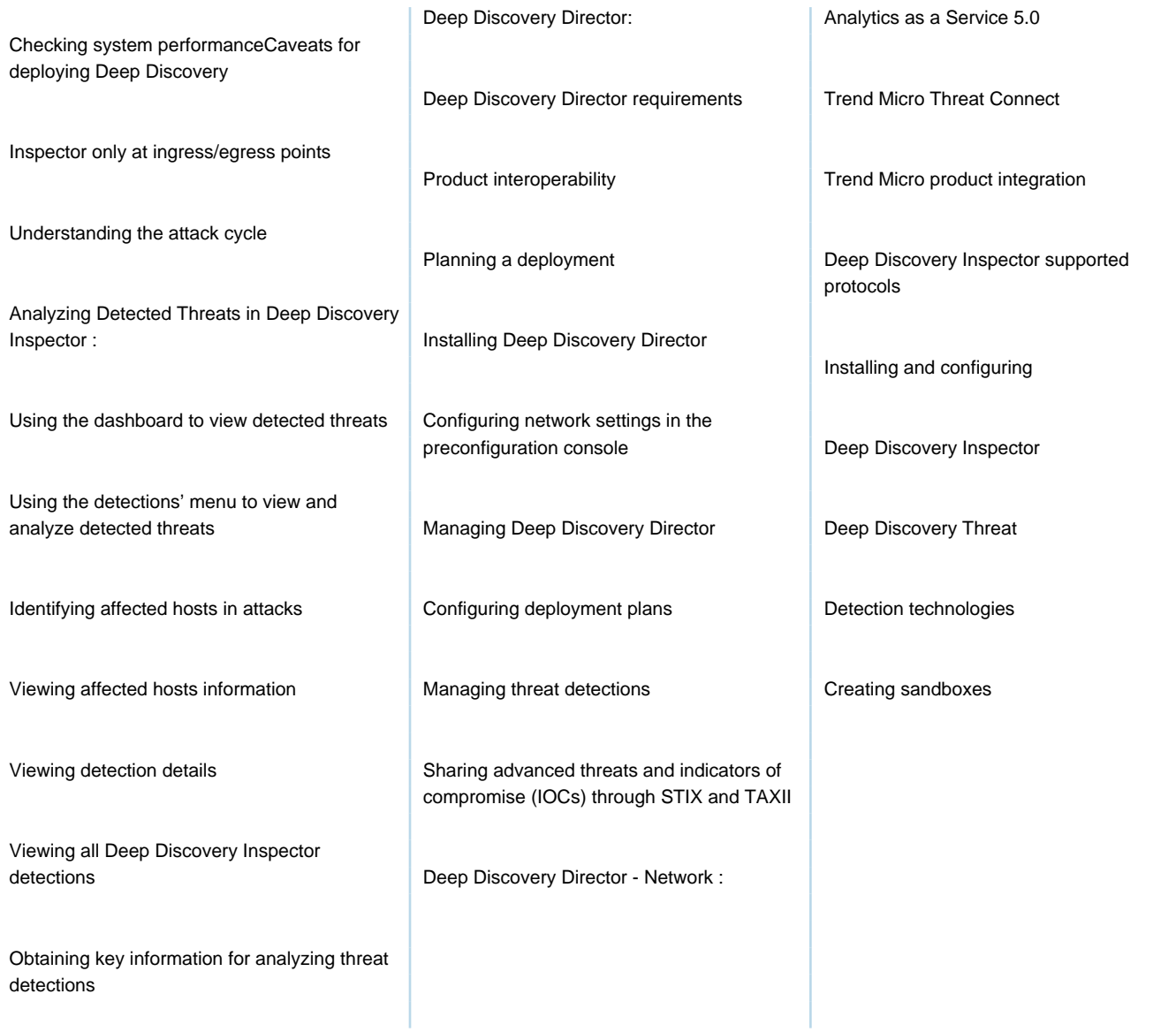

# Further Information:

For More information, or to book your course, please call us on 00 966 92000 9278

training@globalknowledge.com.sa

[www.globalknowledge.com/en-sa/](http://www.globalknowledge.com/en-sa/)

Global Knowledge - KSA, 393 Al-Uroubah Road, Al Worood, Riyadh 3140, Saudi Arabia